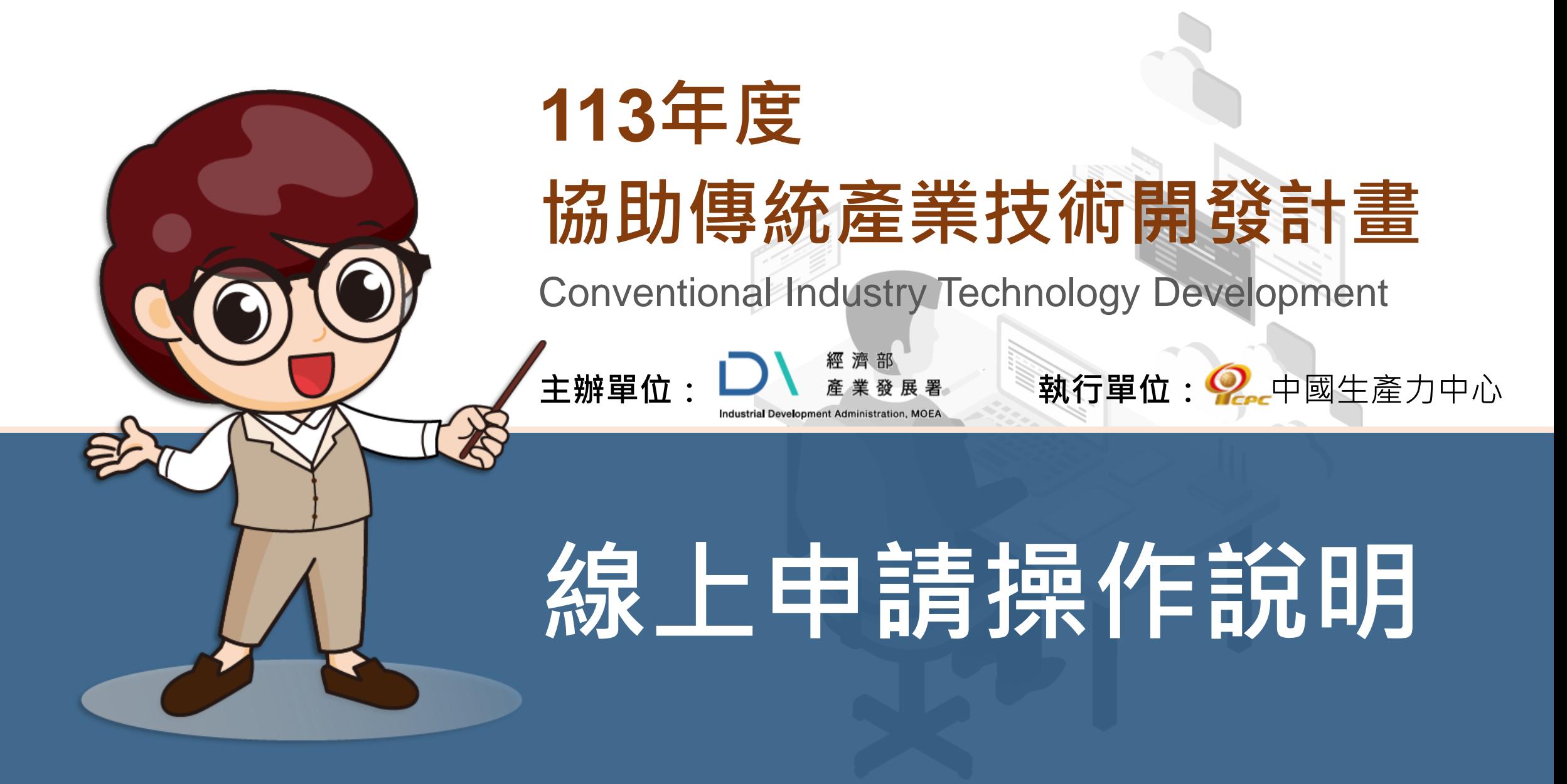

本計畫內容若有變動,請以協助傳統產業技術開發計畫網站(**https://citd.cpc.tw/**)公告為主 經濟部或計畫辦公室皆未有推薦或委託任何民間機構或人員(例如企管顧問公司),進行CITD計畫書撰寫及申請之輔導 ,各廠商如有疑義,可涇洽CITD計書專案辦公室釋疑

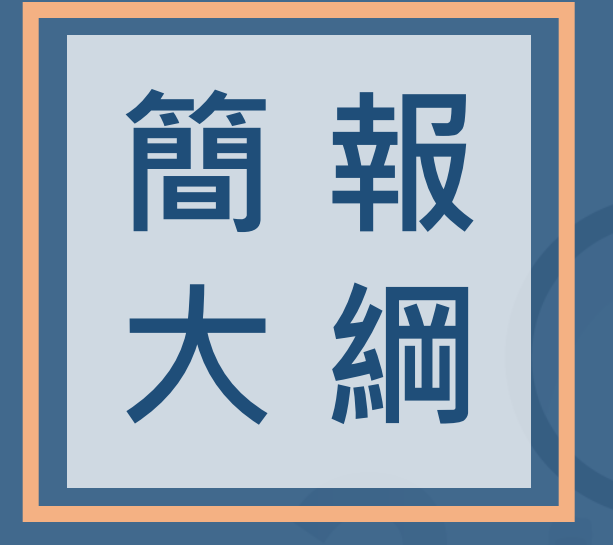

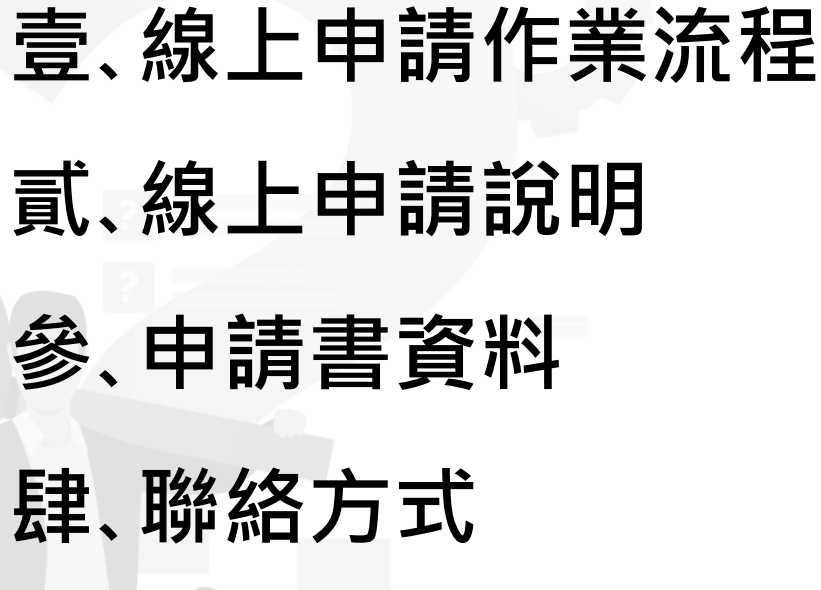

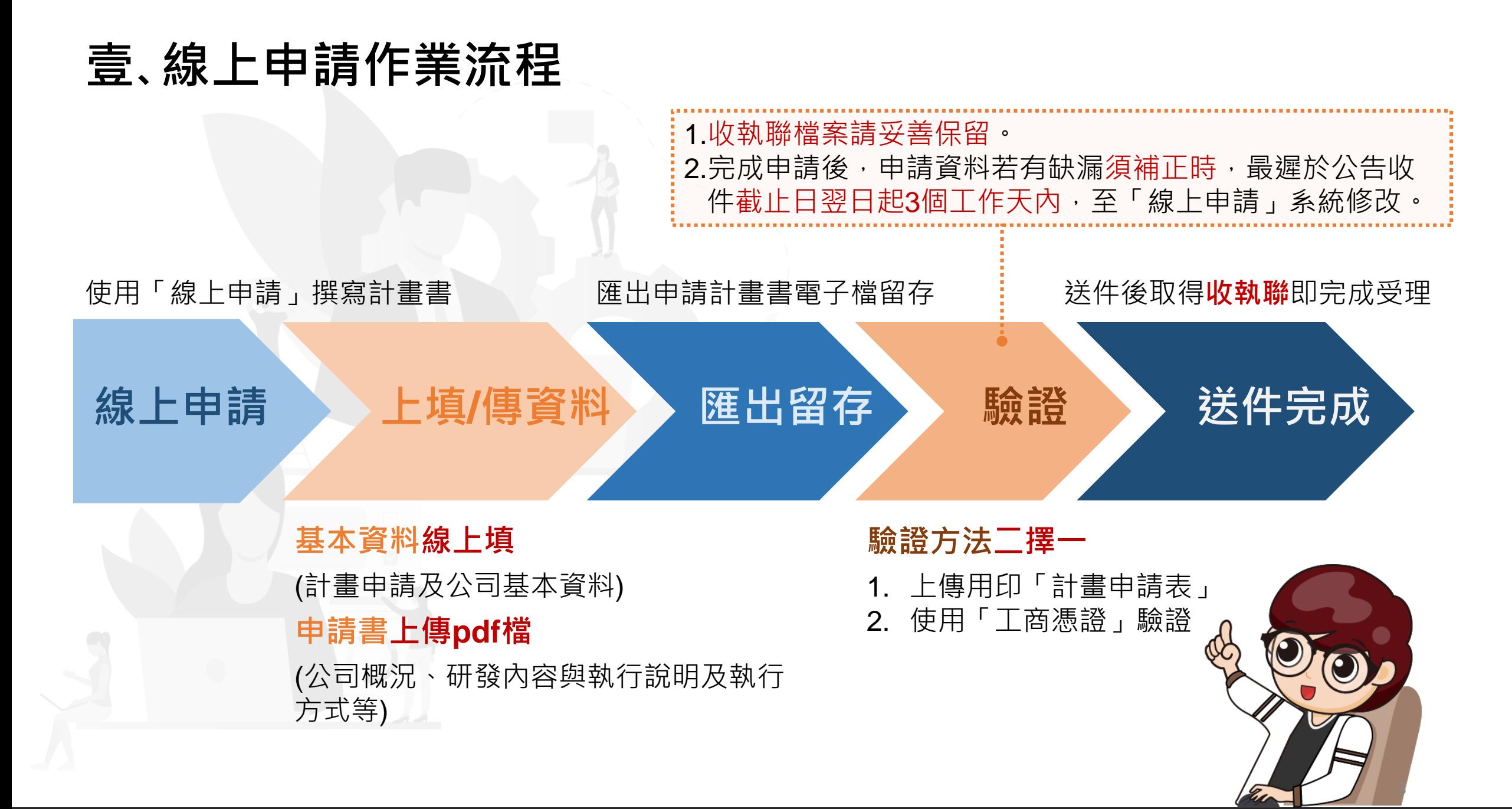

## **貳、線上申請說明(1/14)**

#### ::: 預約諮詢 · 產學媒合專區 · CITD成果專書 · 網站導覽 · 與我聯絡

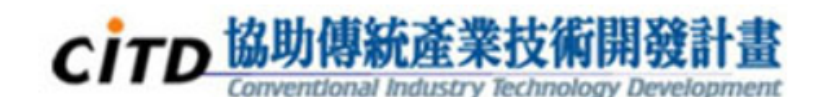

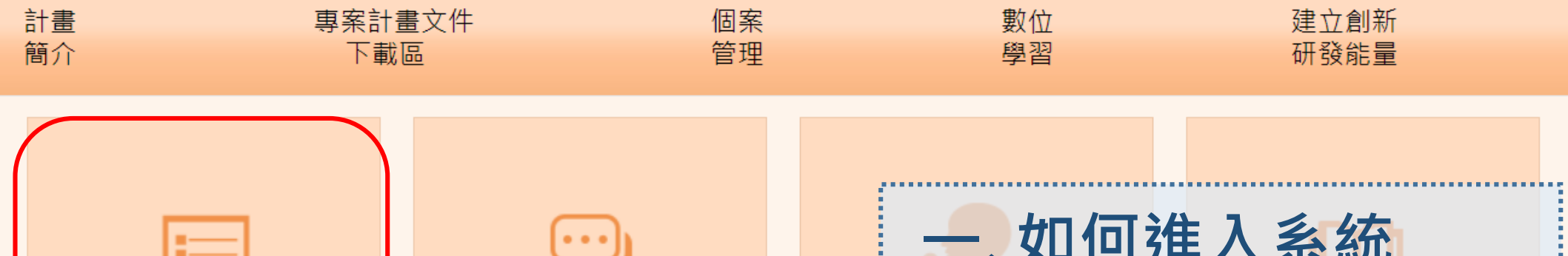

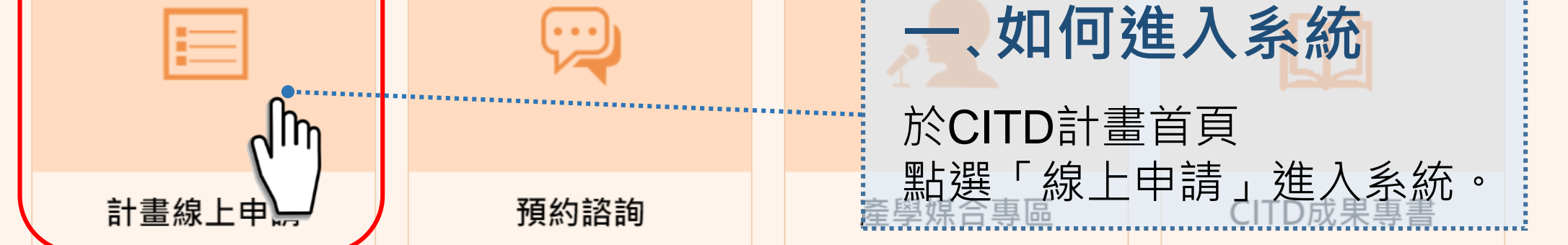

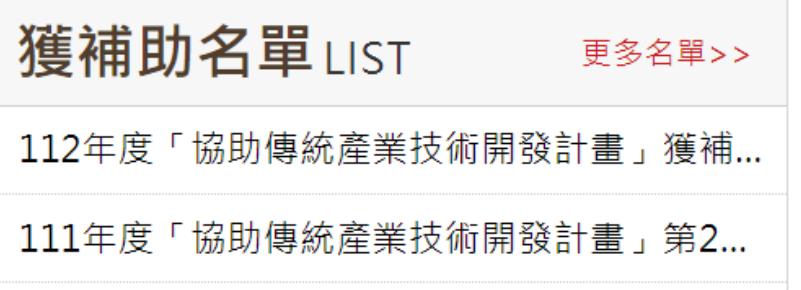

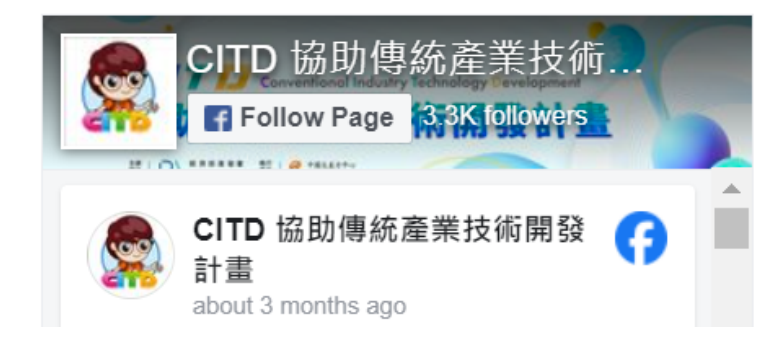

 $-2$   $-2$   $+$   $+$   $+$   $-$ 

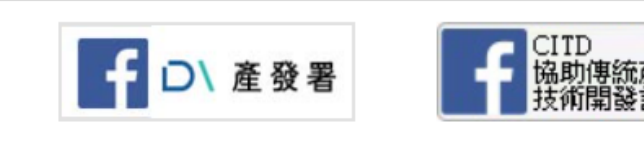

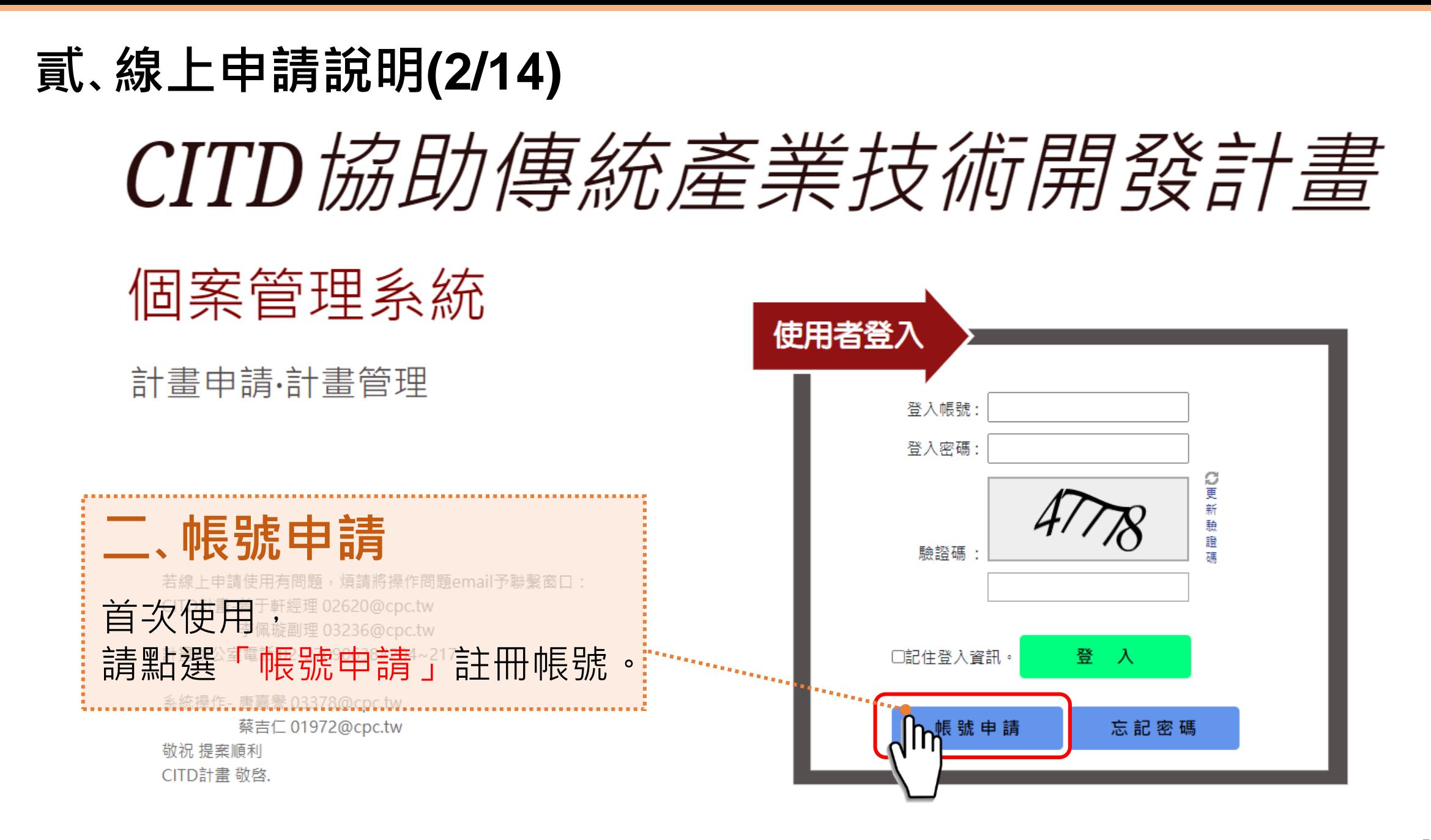

**貳、線上申請說明(3/14)**

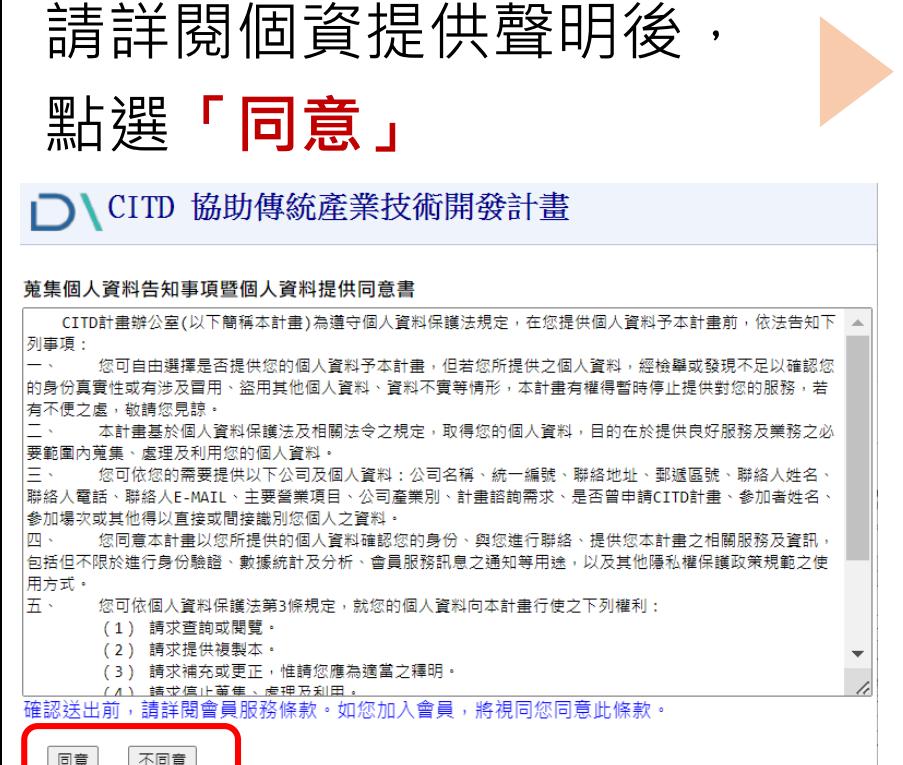

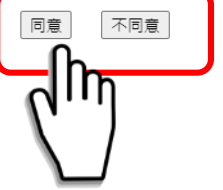

請逐項填寫公司資訊後, 點選**「送出申請」**

CITD 協助傳統產業技術開發計畫

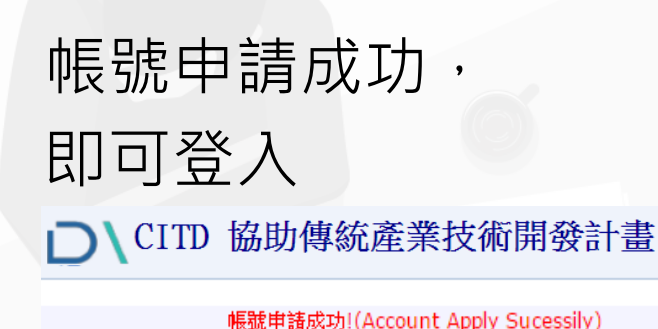

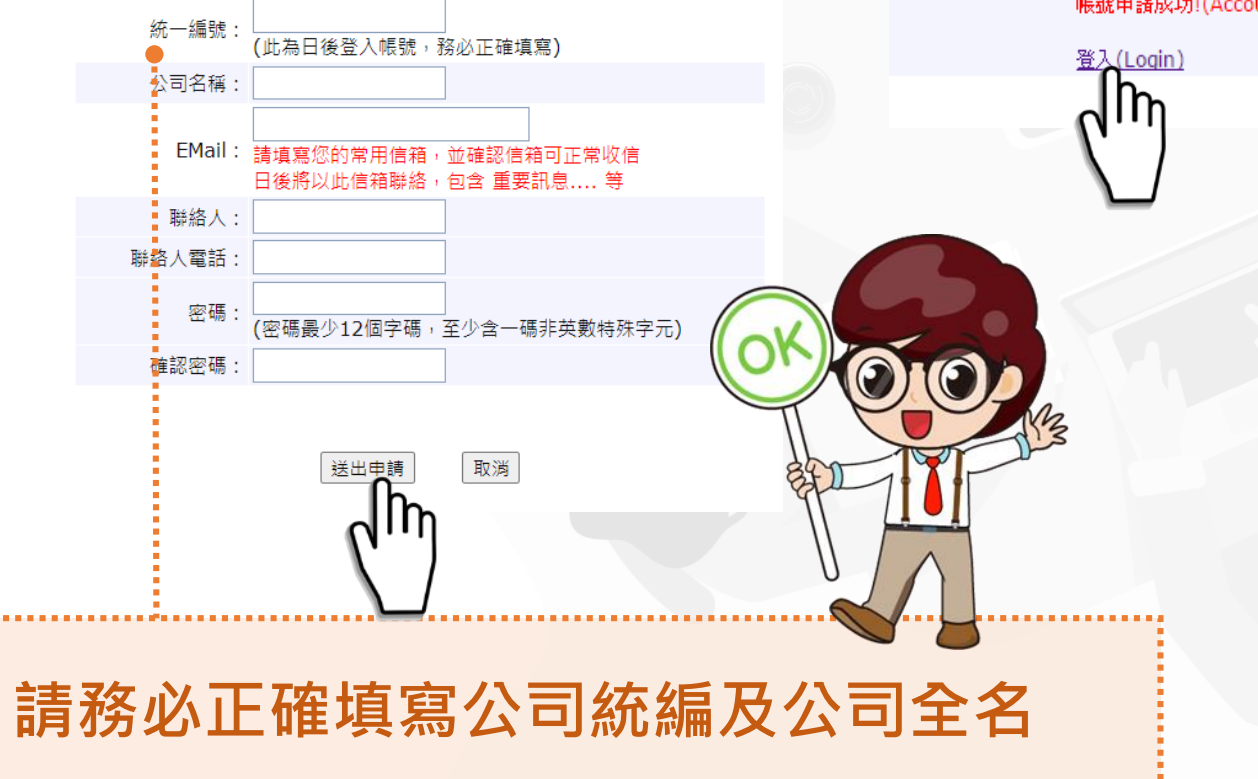

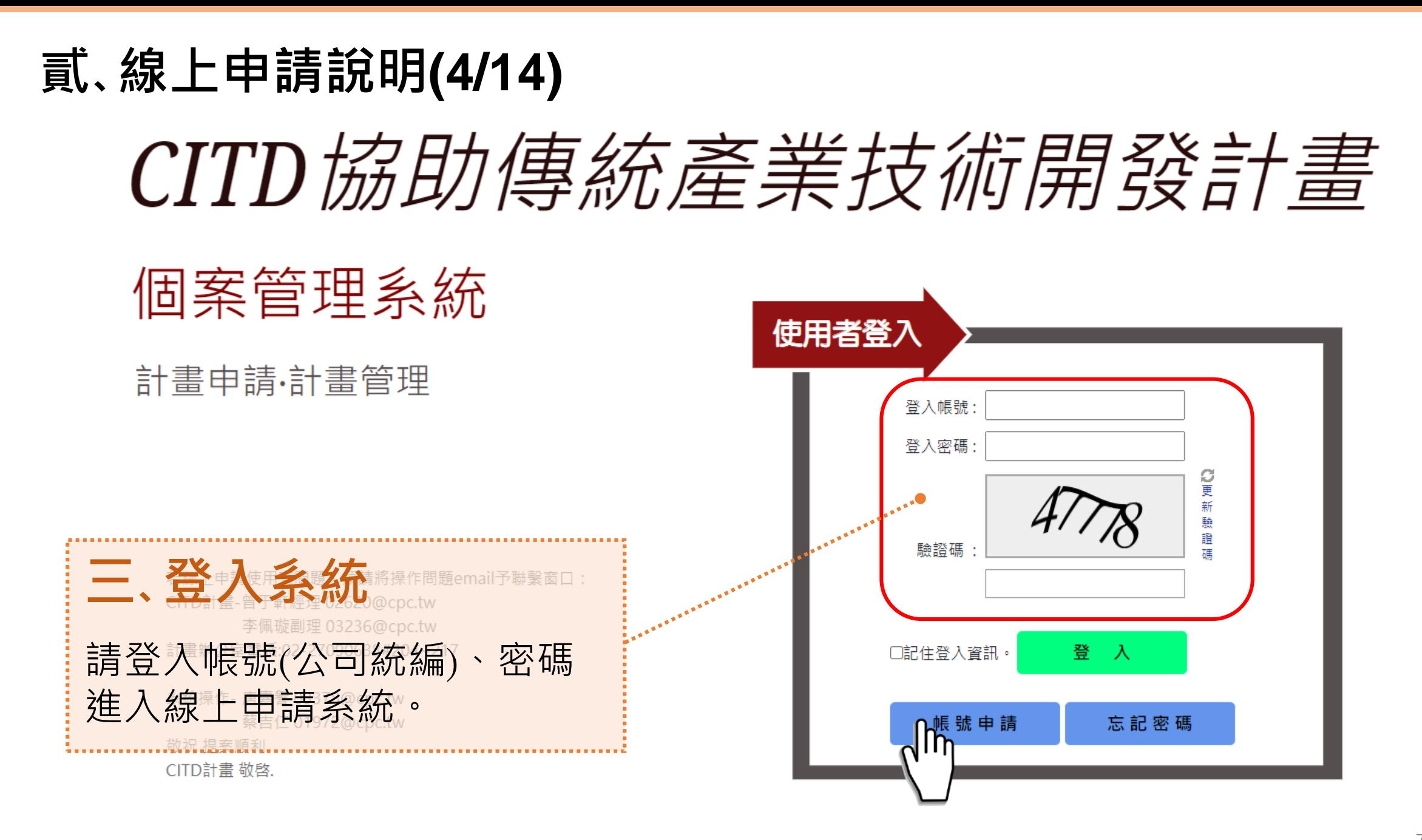

## **貳、線上申請說明(5/14)**

### CITD協助傳統產業技術開發計畫

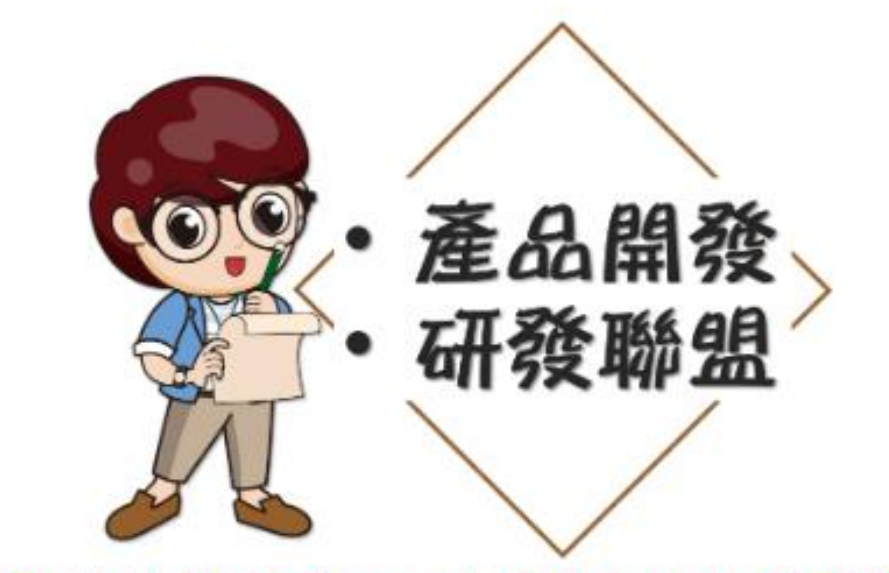

「113年第1梯次受理申請自即日起至113年3月15日(五)下午5時30分59秒截止。」

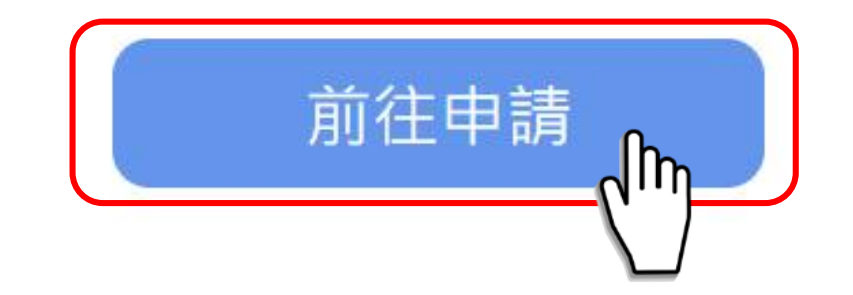

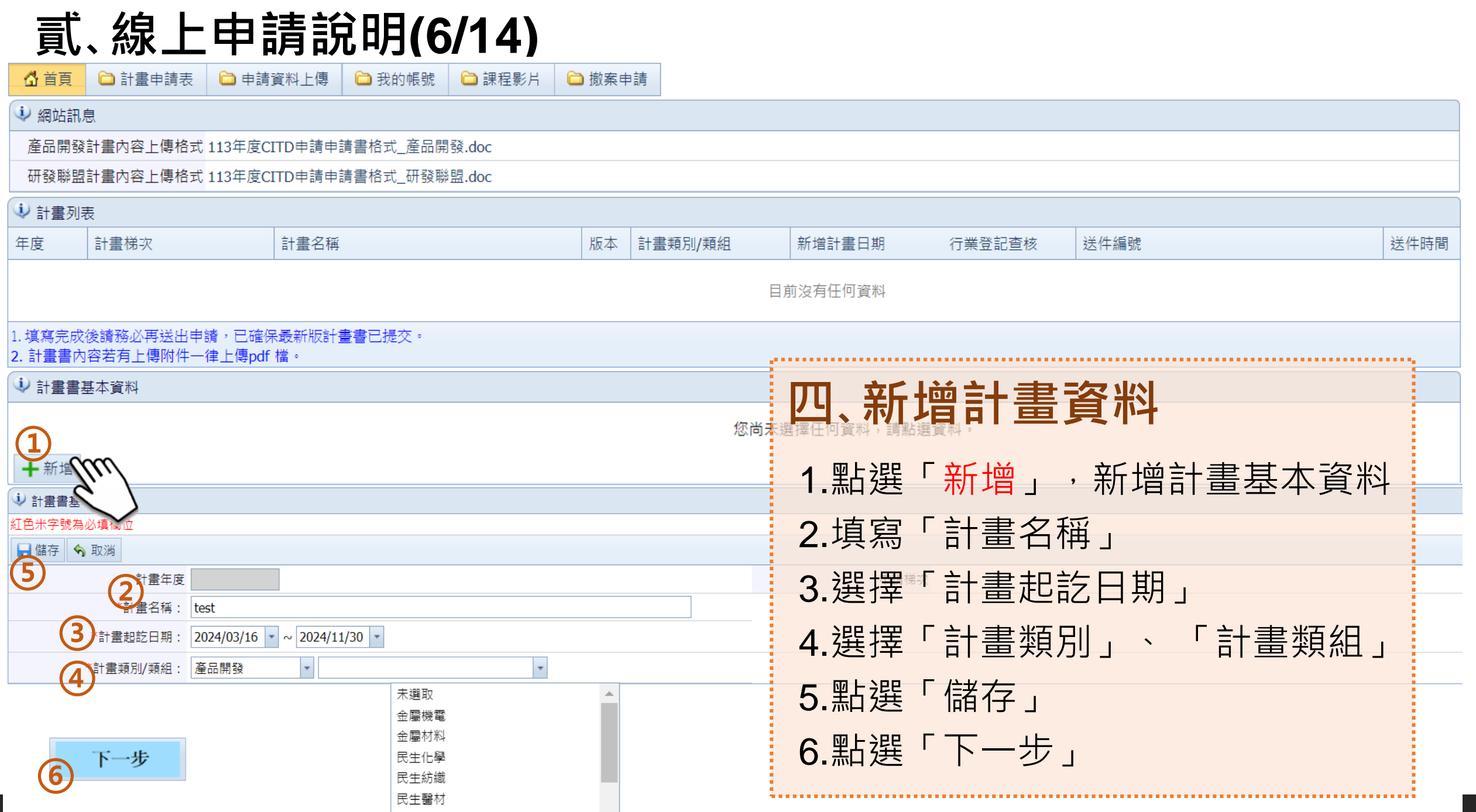

# **貳、線上申請說明(7/14)**

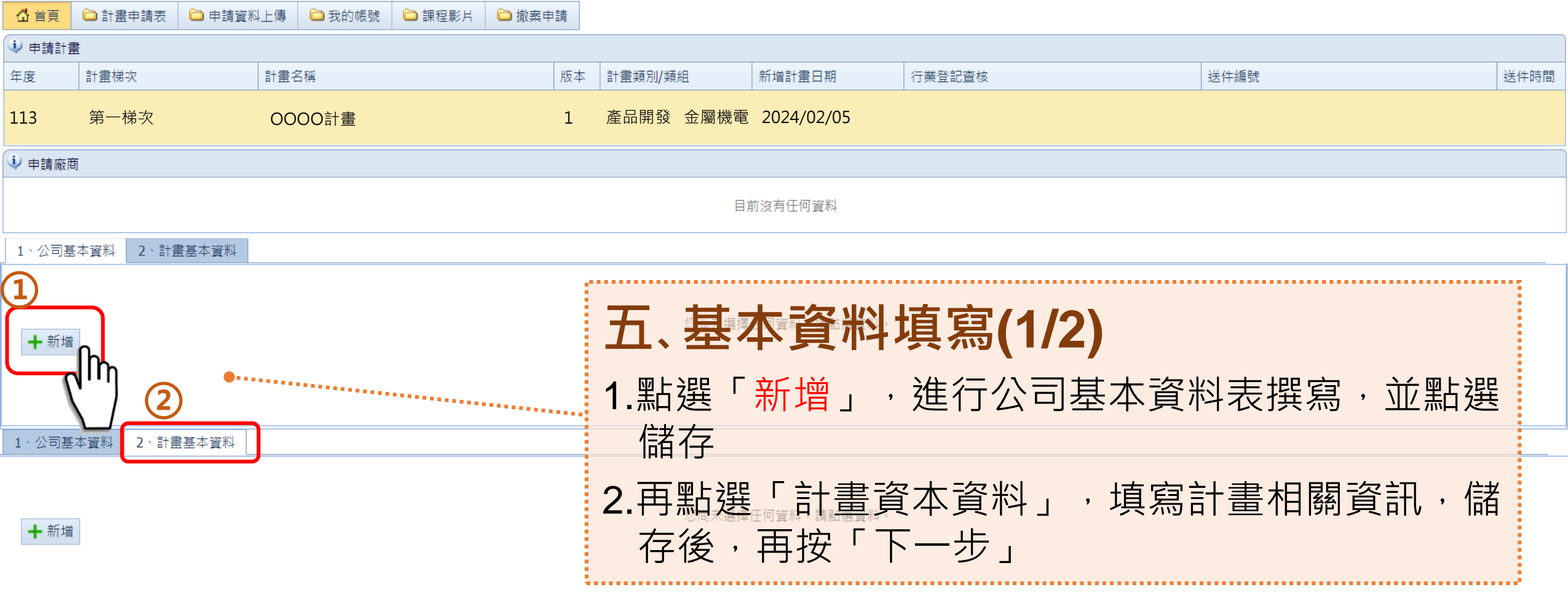

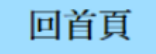

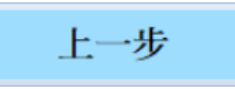

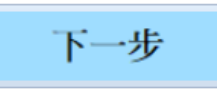

## **貳、線上申請說明(8/14)**

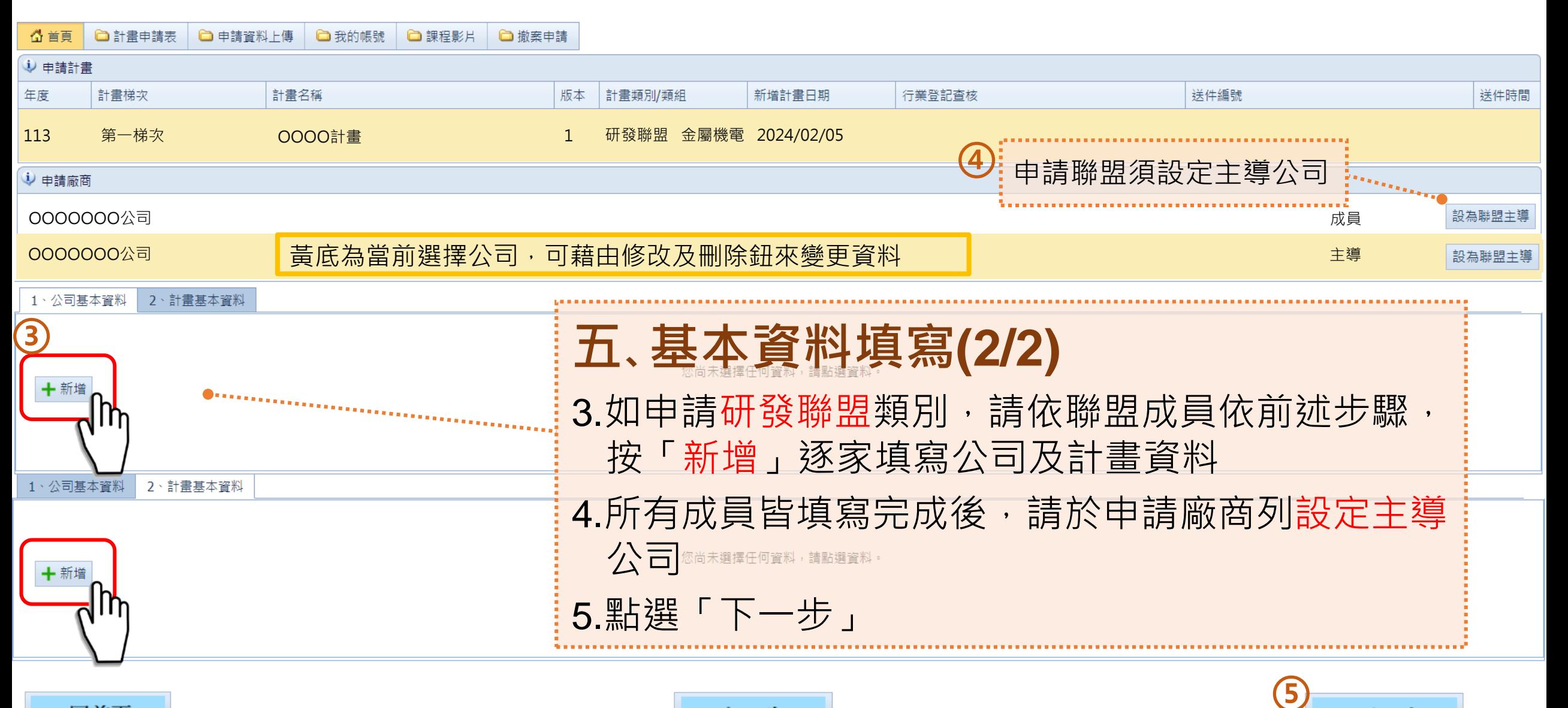

回首頁

上一步

下一步

# **貳、線上申請說明(9/14)**

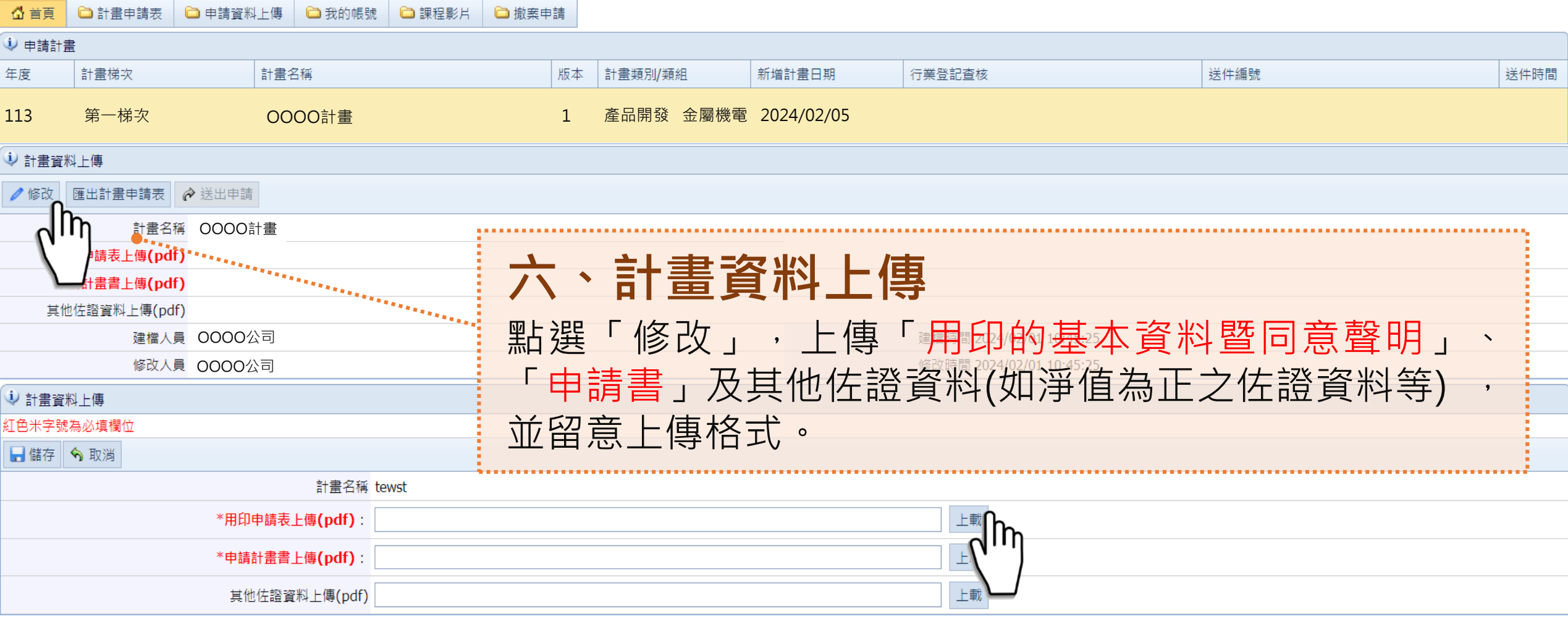

# **貳、線上申請說明(10/14)**

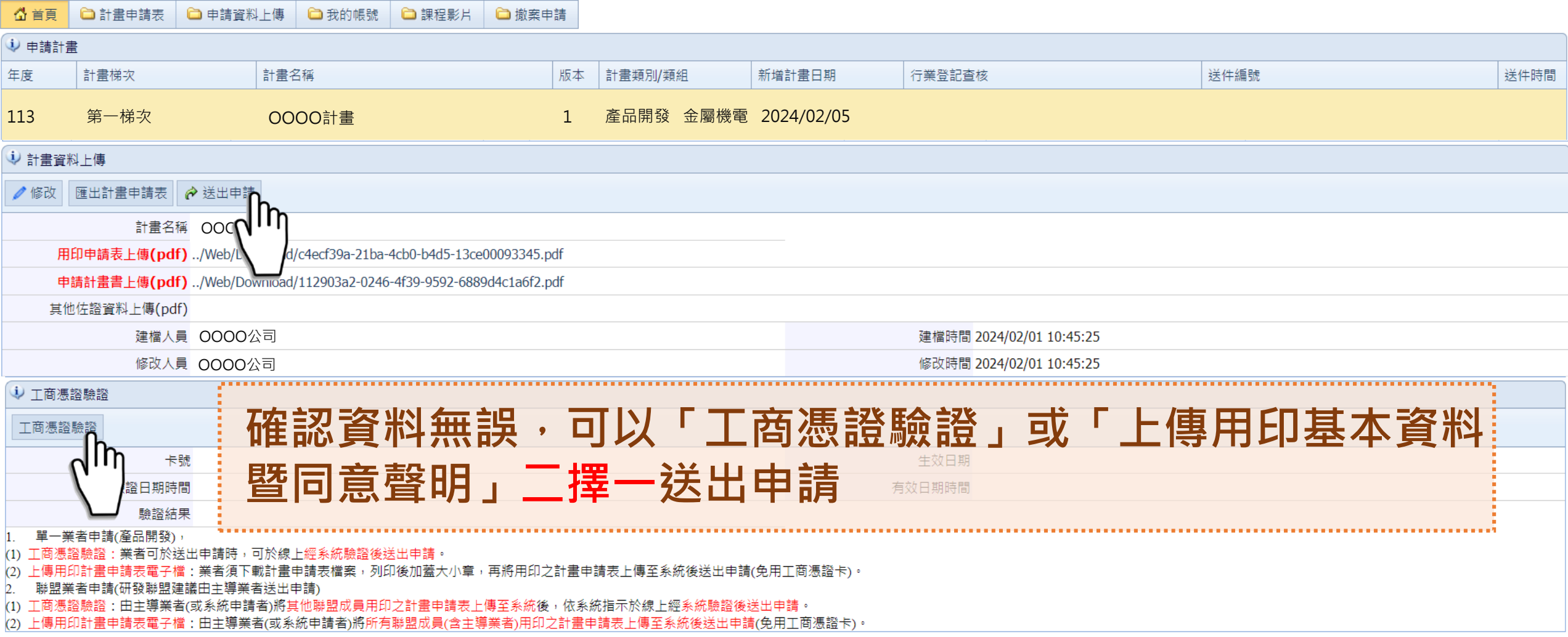

**貳、線上申請說明(11/14)**

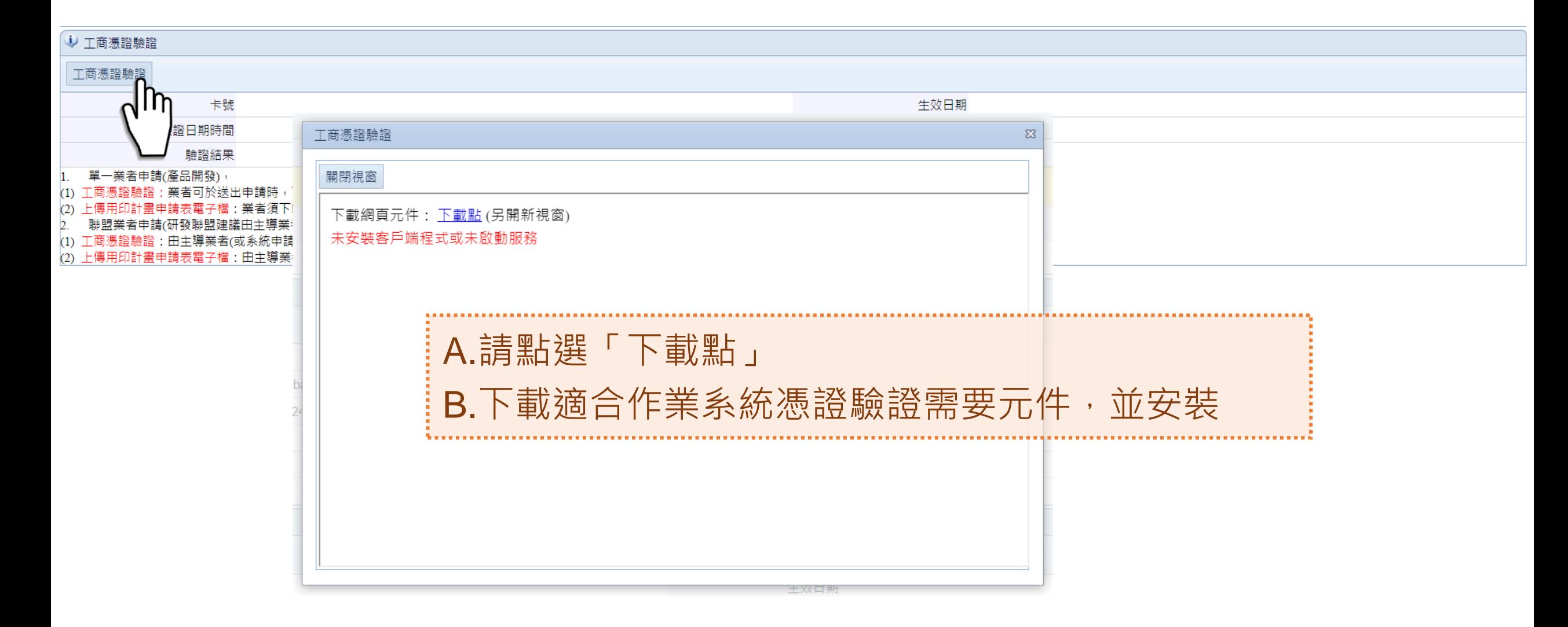

# **貳、線上申請說明(12/14)**

. . . . . . . . . . .

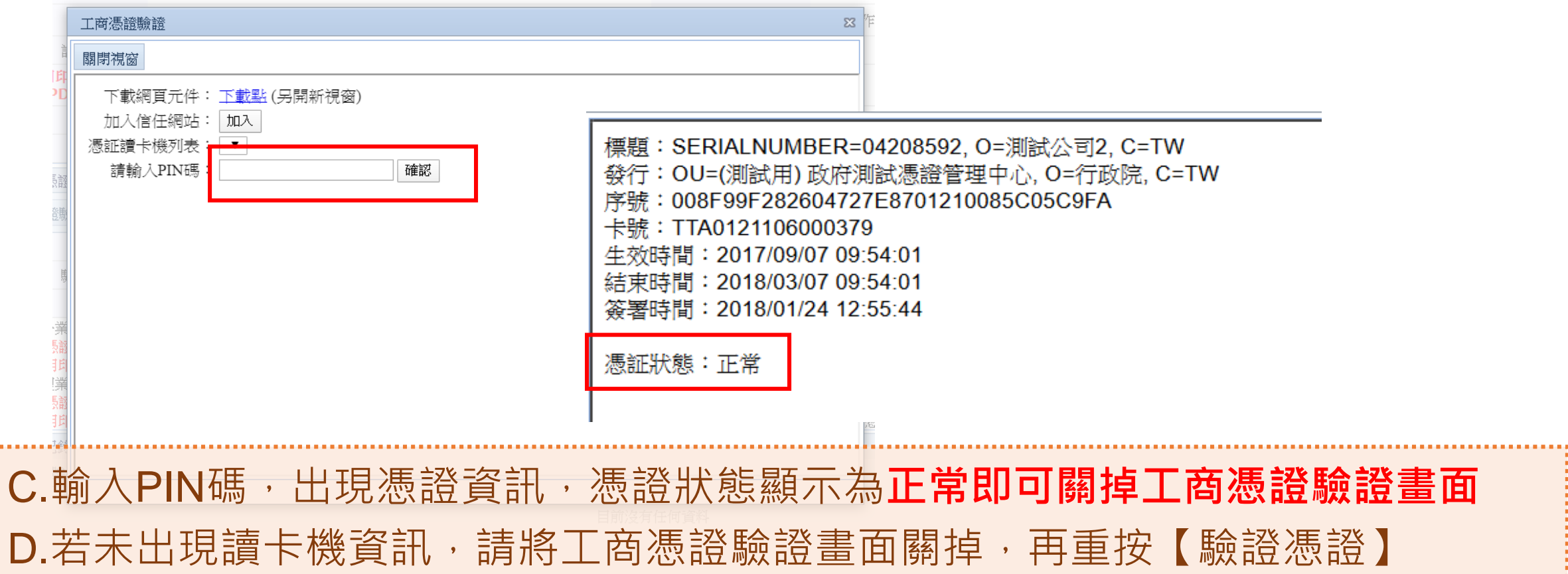

# **貳、線上申請說明(13/14)**

E.系統紀錄驗證後資料

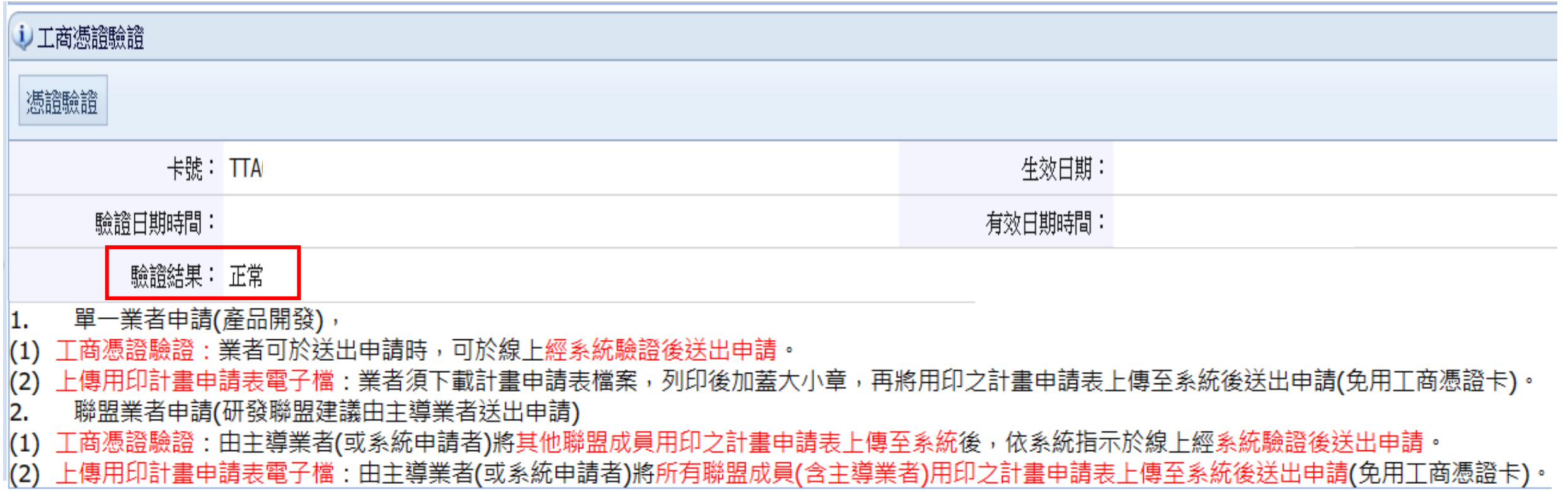

# **貳、線上申請說明(14/14)**

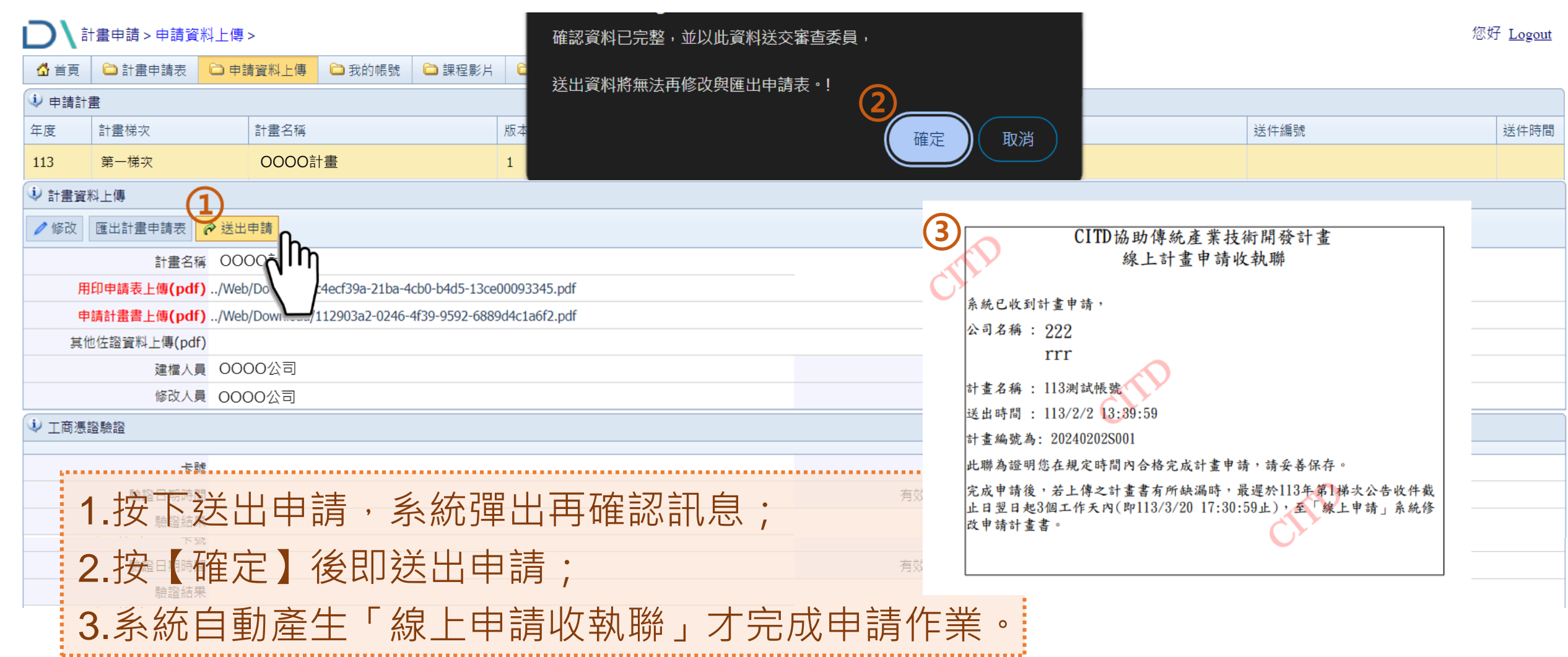

### **參、申請書資料(1/5)**

### **一、基本資料暨同意聲明**

請詳細閱讀並協助確認以下事項:

◆ 是否申請其他政府機關之研發或升級轉型補助

◆ 是否為新創公司(公司成立5年以內), 如是, 是否同意青年創業家或創投業者參與所提個案 計畫之審查

◆ 有無須於審查階段迴避之人員

#### 基本資料暨同意聲明 一、計畫基本資料 計畫名稱 補助類別 補助類組 計畫期間 年 年 月 個月) 月 日至 日 (計  $#$ 公司電話 行動電話 計畫主持人 電子信箱  $#$ 聯絡電話 行動電話 計書聯絡人 電子信箱 自籌款 申請總經費 千元 補助款 千元(%) 千元(%) 二、公司基本資料 統一編號 公司名稱 代表人 性别 □男 □女 實收資本額 千元 企業規模 □大企業 □中小企業 前一年度榮業額 千元 員工人數 男: 人女: 人 主要產品或服務 公司登記地址 **MANUTA** 公司通訊地址 mmmm 工廠地址 **MANTA** 工廠登記編號 所屬產業園區;系統選取產生 主要领域别:(逄佐公司主要等堂顶日众選一項)多统選取主生 已申請其他政府機關之研發或升級轉型補助:□無 □有:(機關名稱) 是否為新創公司(公司成立5年以內) □是(請續填下題)□否(免填下題) 是否同意青年创業家或創投業者參與所提個案 □是(若有須迴避之同業競爭者,請填寫下題) 計畫之審查 口香 □有:(請提供單位/職稱/姓名) 有無須於審查階段迴避之人員:□無 業者提出申請時,即代表同意下列事項: 1.同意自申請日起至計書結束日後六個月內,由執行單位向財團法人金融聯合徵信中心查詢業者及代表 人等往来金融機構債票信資料。 2.同意主辦單位依個人資料保護法及相關法令規定下,蒐集、處理、利用業者提交申請資料之所載個人 **菅料,以執行本補助作業,並簽署個人菅料提供同意書。** 3.申請業者保證其非屬公職人員利益衝突迴避法第2條所指之公職人員或其關係人,如有公職人員利益 衝突迴避法第14條第2項之情形者須配合填列公職人員利益衝突迴避法第14條第2項公職人員及關 係人身分關係揭露表【A.事前揭露】。 4.同意下頁所列聲明事項。 註:研發聯盟之主導業者及成員,請分別填寫此表格。 公司印鑑: 代表人印鑑: 中華民國 113年 月 日

## **參、申請書資料(2/5)**

### **一、基本資料暨同意聲明**

### **聲明書內容請務必詳細閱讀**

◆ 響應政府資源均衡與不重複機制以提升競爭 力,請確實填寫近6年參與政府相關研發及補 助計畫,資料如有不實,經濟部得撤銷追回 已核撥之補助款

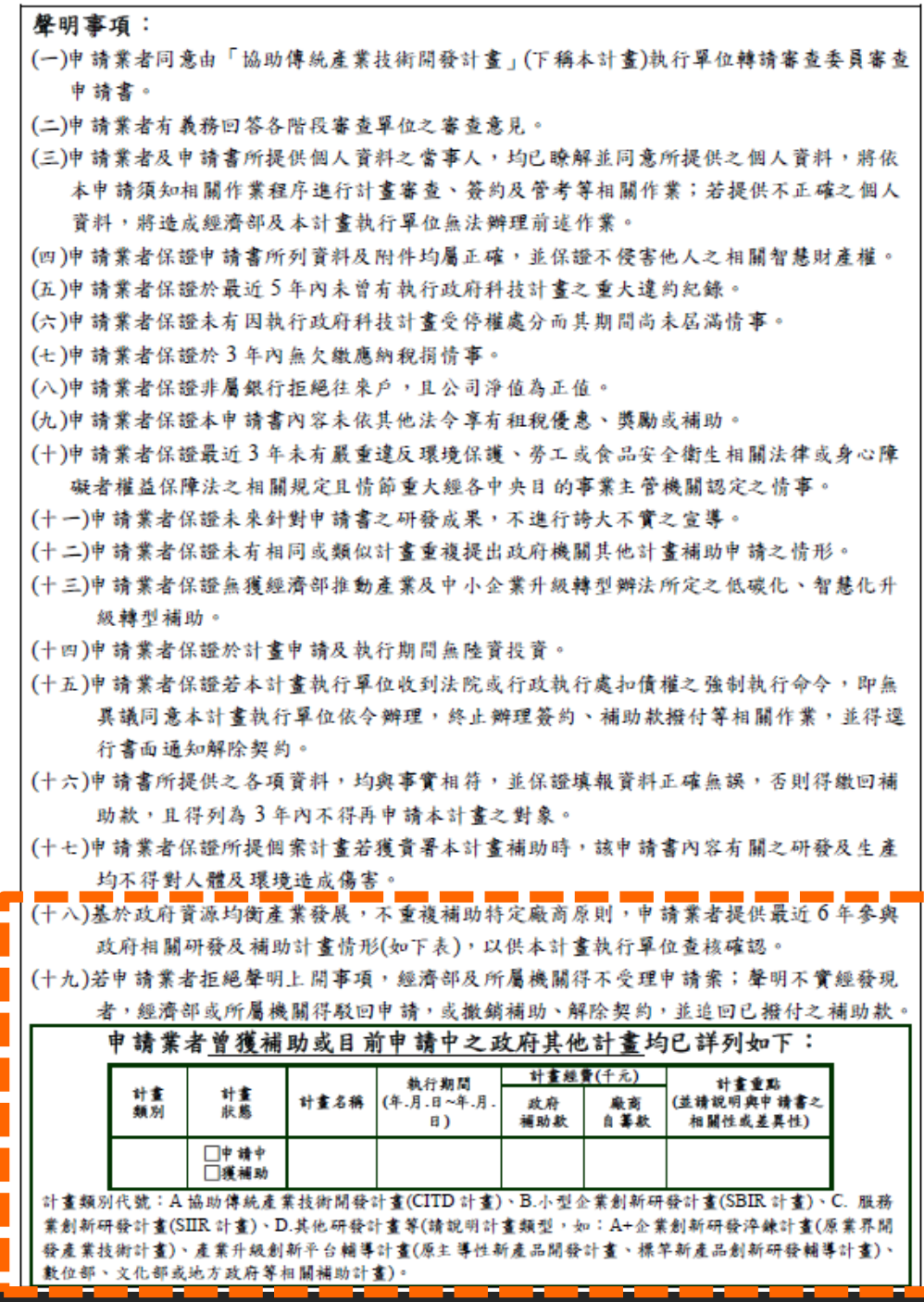

### **參、申請書資料(3/5)**

### **二、蒐集個人資料告知事項暨個人資料 提供同意書**

◆ 為遵守個人資料保護法規定, 參與本計書之公 司負責人、計畫主持人、研究發展人員及顧問, 均須檢附「蒐集個人資料告知事項暨個人資料 提供同意書」,可一人寫一張或多人寫同一張

附件一、蒐集個人資料告知事項暨個人資料提供同意書

蒐集個人資料告知事項暨個人資料提供同意書

#### 蒐集個人資料告知事項

經濟部產業發展署(以下簡稱本署)為遵守個人資料保護法規定,在您提供個人資 料予本署前,依法告知下列事項:

- 一、本署因工業行政、中小企業及其他產業之輔導等特定目的而獲取您下列個 人資料類別:姓名、出生年月日、國民身分證統一編號、性別、職業、教 育、連絡方式(包括但不限於電話號碼、E-MAIL、居住或工作地址)等,或 其他得以直接或間接識別您個人之資料。
- 二、本署將依個人資料保護法及相關法今之規定下,依本署隱私權保護政策, 蒐集、處理及利用您的個人資料。
- 三、本署將於蒐集目的之存續期間合理利用您的個人資料。
- 四、除蒐集之目的涉及國際業務或活動外,本署僅於中華民國領域內利用您的 個人資料。
- 五、本署將於原蒐集之特定目的、本次以外之產業之推廣、宣導及輔導、以及 其他公務機關請求行政協助之目的範圍內,合理利用您的個人資料。
- 六、您可依個人資料保護法第3條規定,就您的個人資料向本署行使之下列權 利:
	- (一)查詢或請求閱覽。
	- (二)請求製給複製本。
	- (三)請求補充或更正。
	- (四)請求停止蒐集、處理及利用。
	- (五)請求刪除。

您因行使上述權利而導致對您的權益產生減損時,本署不負相關賠償責任。 另依個人資料保護法第14條規定,本署得酌收行政作業費用。

- 七、若您未提供正確之個人資料,本署將無法為您提供特定目的之相關業務。
- 八、本署因業務需要而委託其他機關處理您的個人資料時,本署將會善盡監督 之責。
- 九、您瞭解此一同意書符合個人資料保護法及相關法規之要求,且同意本署留 存此同意書,供日後取出查驗。

個人資料之同意提供

- 一、本人已充分知悉貴署上述告知事項。
- 二、本人同意貴署蒐集、處理、利用本人之個人資料,以及其他公務機關請求 行政協助目的之提供。

 $\mathbf{H}$ 

$$
\begin{array}{c|cccc}\n\text{L} & \text{L} & \text{L} & \text{L} & \text{L} \\
\hline\n\text{L} & \text{L} & \text{L} & \text{L} & \text{L} \\
\text{L} & \text{L} & \text{L} & \text{L} & \text{L} \\
\text{L} & \text{L} & \text{L} & \text{L} & \text{L} \\
\text{L} & \text{L} & \text{L} & \text{L} & \text{L} \\
\text{L} & \text{L} & \text{L} & \text{L} & \text{L} \\
\text{L} & \text{L} & \text{L} & \text{L} & \text{L} \\
\text{L} & \text{L} & \text{L} & \text{L} & \text{L} & \text{L} \\
\text{L} & \text{L} & \text{L} & \text{L} & \text{L} & \text{L} & \text{L} \\
\text{L} & \text{L} & \text{L} & \text{L} & \text{L} & \text{L} & \text{L} \\
\text{L} & \text{L} & \text{L} & \text{L} & \text{L} & \text{L} & \text{L} \\
\text{L} & \text{L} & \text{L} & \text{L} & \text{L} & \text{L} & \text{L} \\
\text{L} & \text{L} & \text{L} & \text{L} & \text{L} & \text{L} & \text{L} \\
\text{L} & \text{L} & \text{L} & \text{L} & \text{L} & \text{L} & \text{L} & \text{L} \\
\text{L} & \text{L} & \text{L} & \text{L} & \text{L} & \text{L} & \text{L} & \text{L} \\
\text{L} & \text{L} & \text{L} & \text{L} & \text{L} & \text{L} & \text{L} & \text{L} \\
\text{L} & \text{L} & \text{L} & \text{L} & \text{L} & \text{L} & \text{L} & \text{L} \\
\text{L} & \text{L} & \text{L} & \text{L} & \text{L} & \text{L} & \text{L} & \text{L} \\
\text{L} & \text{L} & \text{L} & \text{L} & \text{L} & \text{L} & \text{L} & \text{L} \\
\text
$$

## **參 、申請書資料(4/5)**

### **三、公職人員及關係人身分關係揭露表**

◆ 監察院請各機關(構)團體、學校、法人、事 業機構、部隊(以下簡稱機關團體),務依公 職人員利益迴避法第14條第2項及第3項規定, 主動公開公職人員或其關係人之身分關係一案, 請有廠商補助部分之計畫,就各計畫所補助案 件之申請文件,通知所屬委辦單位將「公職人 員利益衝突迴避法第14條第 2項公職人員及關 係人身分關係揭露表 」納入補助或交易之申請 文件

◆ 如有關係人, 請填寫並用印; 如無, 請檢附空 白附件即可

附件二、聲明書公職人員利益衝突迴避法第14條第2項公職人員及關係人身 分關係揭露表(事前揭露)

公職人員利益衝突迴避法第14條第2項

- 公職人員及關係人身分關係揭露表
- 【A. 事前揭露】:本表由公職人員或關係人填寫

開開體或受其監督之機關圍體為補助或交易行。

, 應主動於申請或拇標文件內據實表明其身分關係)

※交易或補助對象屬公職人員或關係人者,請填寫表1及表2並於下方用印。非屬公職人員或關係 人者,不須填寫表1及表2,但仍須於下方用印。

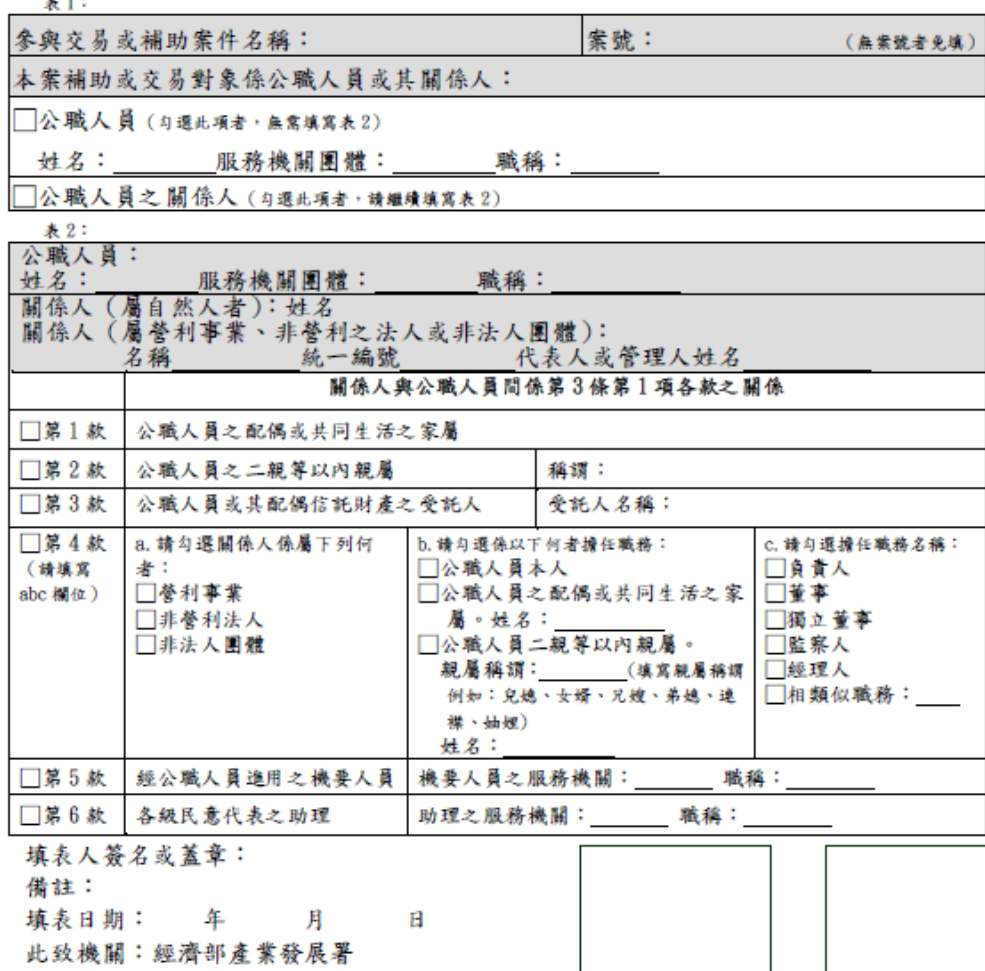

代表人印鑑

## **參、申請書資料(5/5)**

**附件、會計師簽證報告或財務報告**

### 掃描成PDF上傳至系統

- 公司淨值之認定:
- ◆ 以申請時最近一年度會計師財務簽證之杳核報告書 為準
- ◆ 若無會計師簽證查核報告書,則以營利事業所得稅 結算申報書之財務報表為準
- ◆ 公司於計畫申請當年度始登記成立者, 得以公司設 立登記資本額查核報告書,以及最近一期會計師期 中查核/核閱報告或申請前一個月之自編財務報表 代替
- ◆ 如公司淨值原為負數,但於計書申請前因辦理增資, 期中財務報表已轉為正值,視同符合申請規定

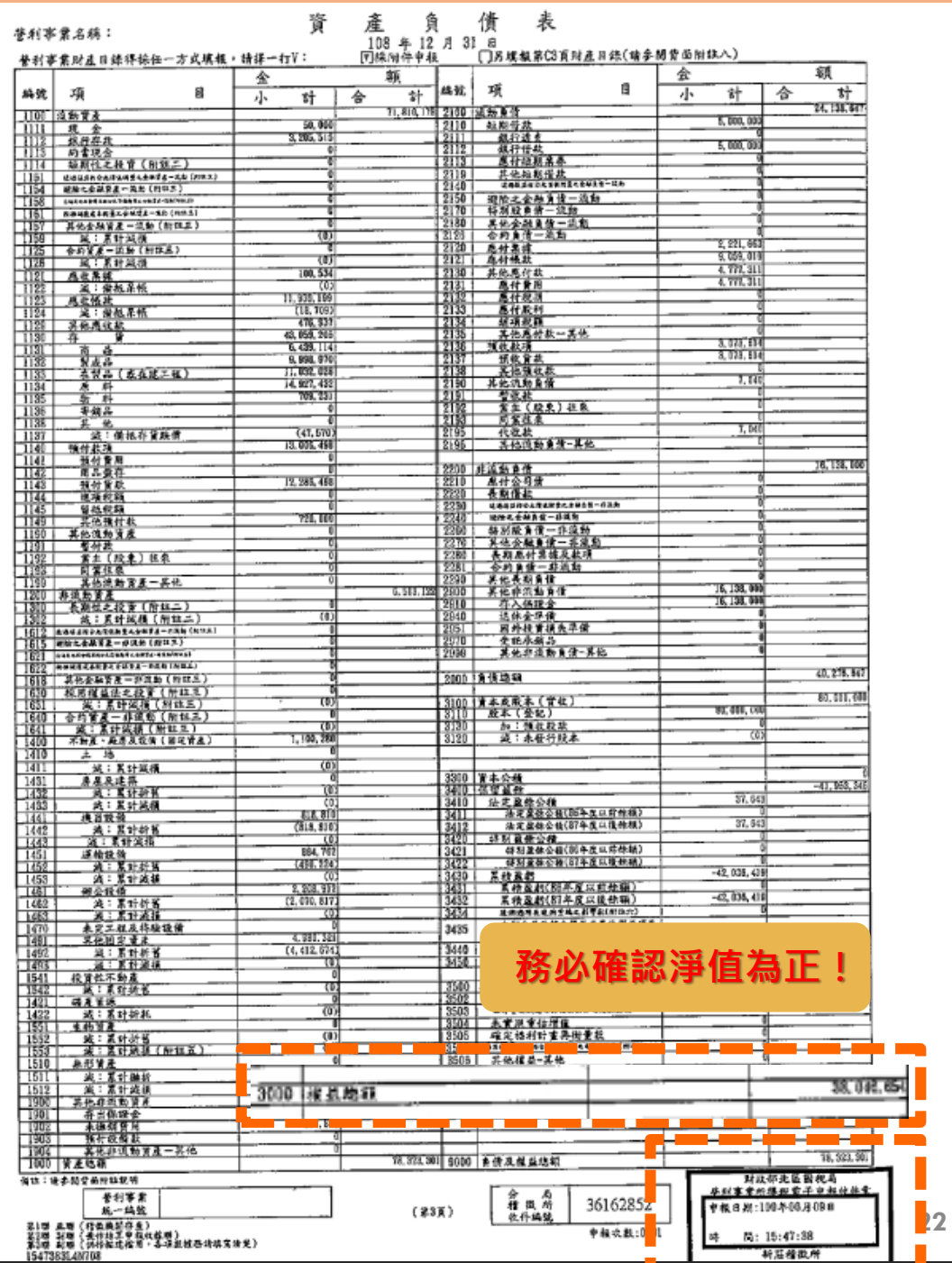

### **肆、聯絡方式**

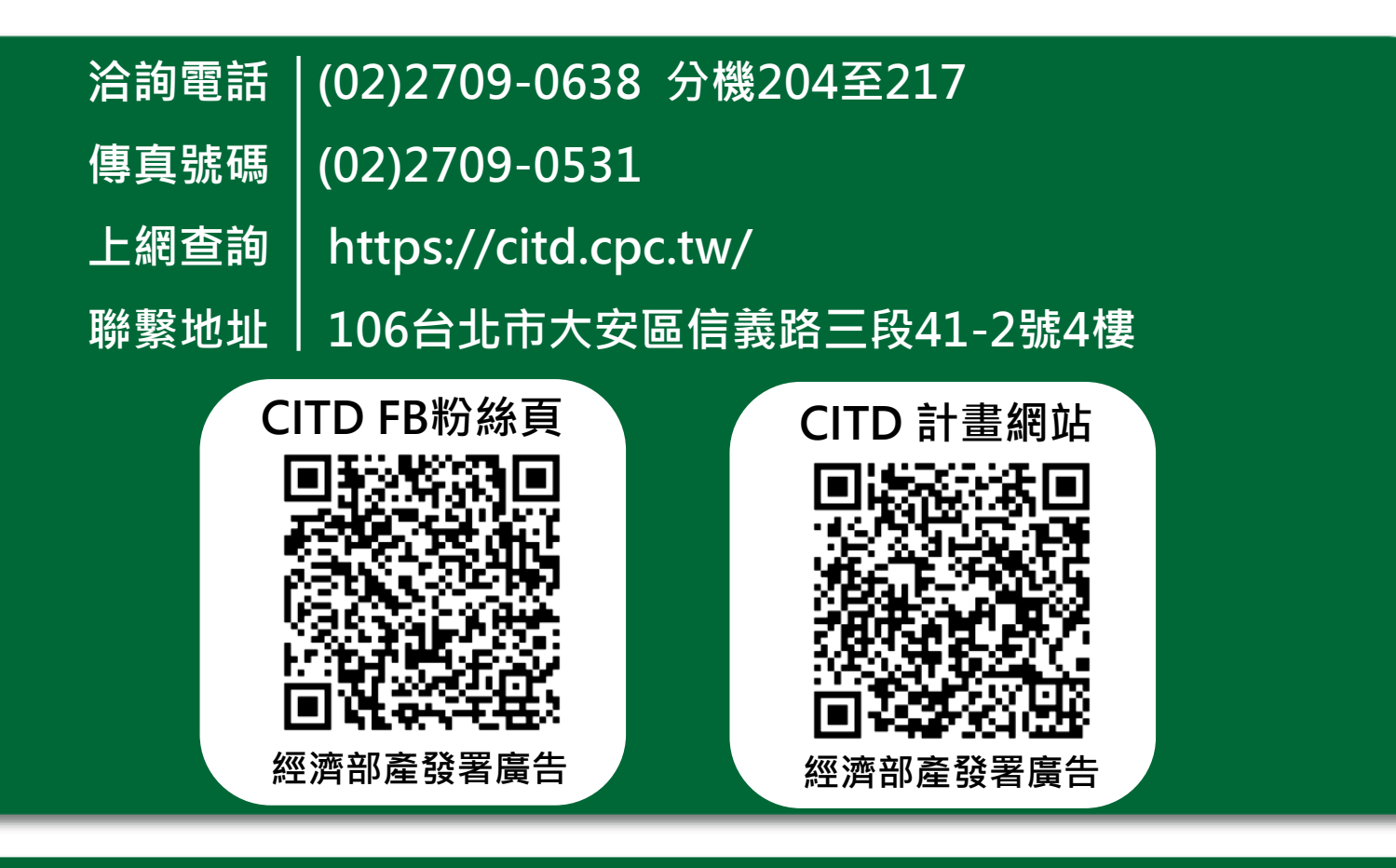

**經濟部或計畫辦公室皆未有推薦或委託任何民間機構或人員(例如企管顧問公 司),進行CITD計畫書撰寫及申請之輔導,各廠商如有疑義,可逕洽CITD計 畫專案辦公室釋疑。**

本計畫內容若有變動,請以協助傳統產業技術開發計畫網頁(**https://citd.cpc.tw/**)公告為主